## 初めて Classi をご利用いただく生徒の皆さんへ

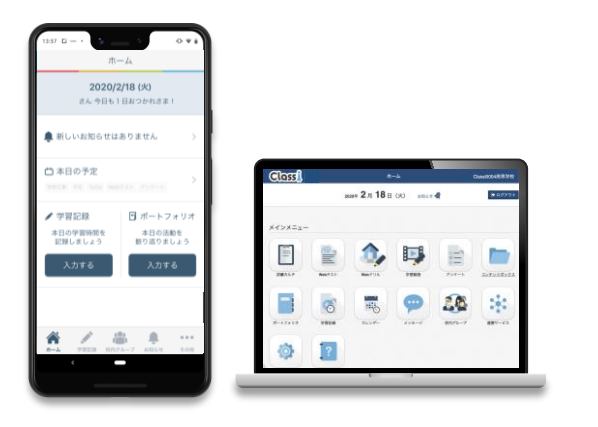

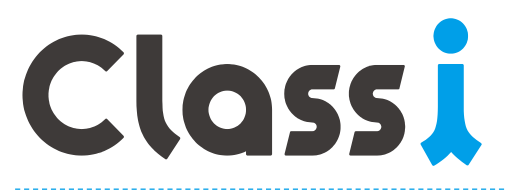

## Classi は、皆さんの学校生活を 様々な面からサポートするサービスです。

Classiには、皆さんの勉強をサポートする「学習機能」、 学校生活の気づきや学びを蓄積する「ポートフォリオ機能」、 先生とのやり取りをスムーズにする「コミュニケーション機能」などの 機能を搭載しています。

※Classi は、ベネッセーホールディングスとソフトバンクの合弁会社であるClassi株式会社が提供するサービスです。

## 例えば、こんな機能が使えます

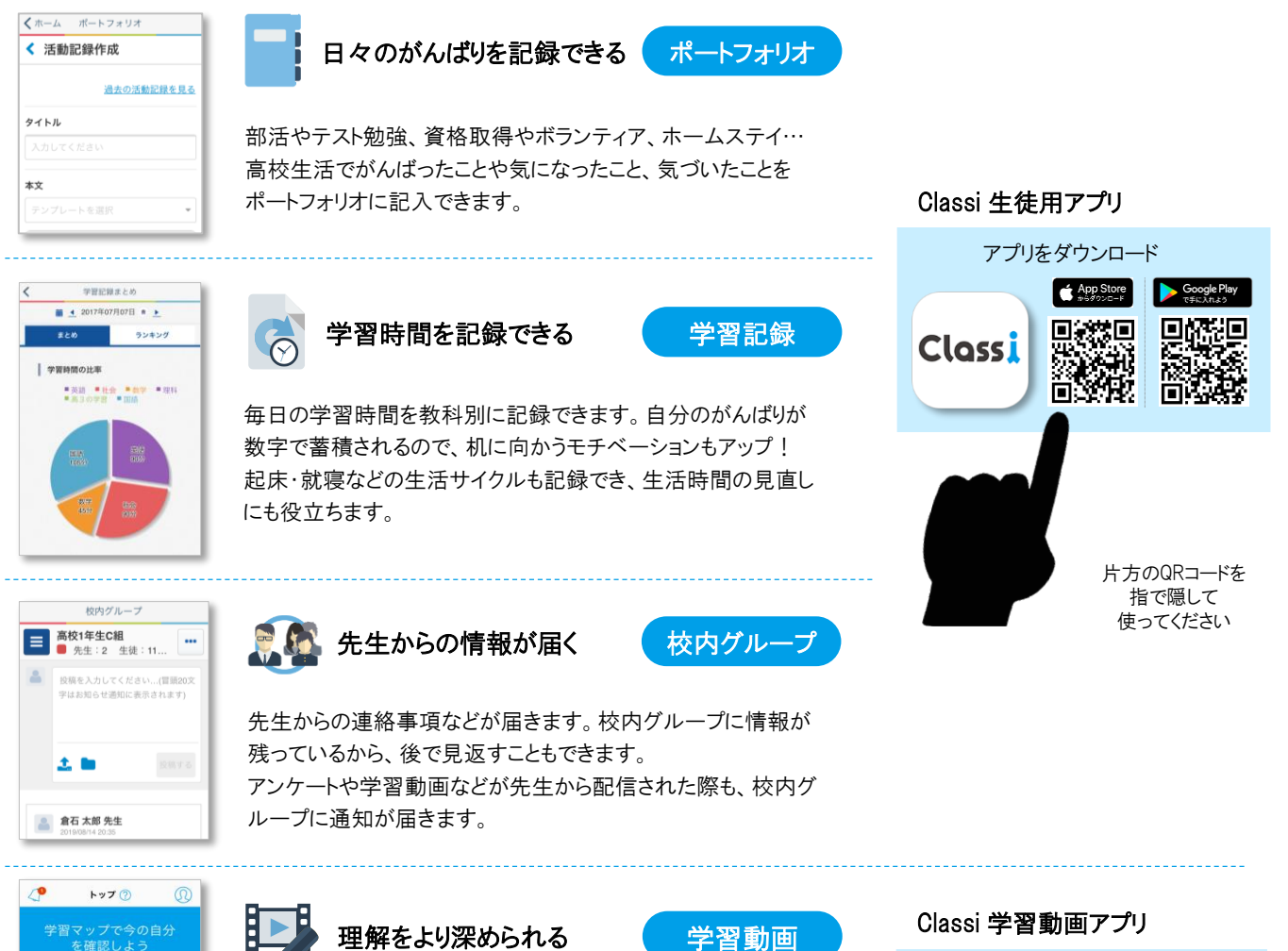

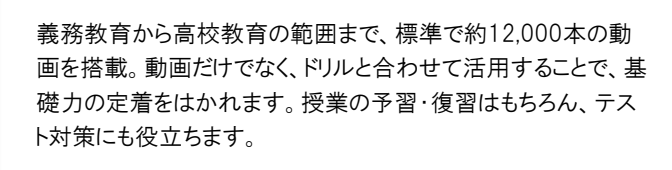

START!

 $\underbrace{\mathbb{R}}_{\text{max}}$ 

 $\tilde{\sigma}$ 

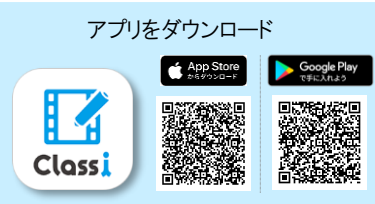

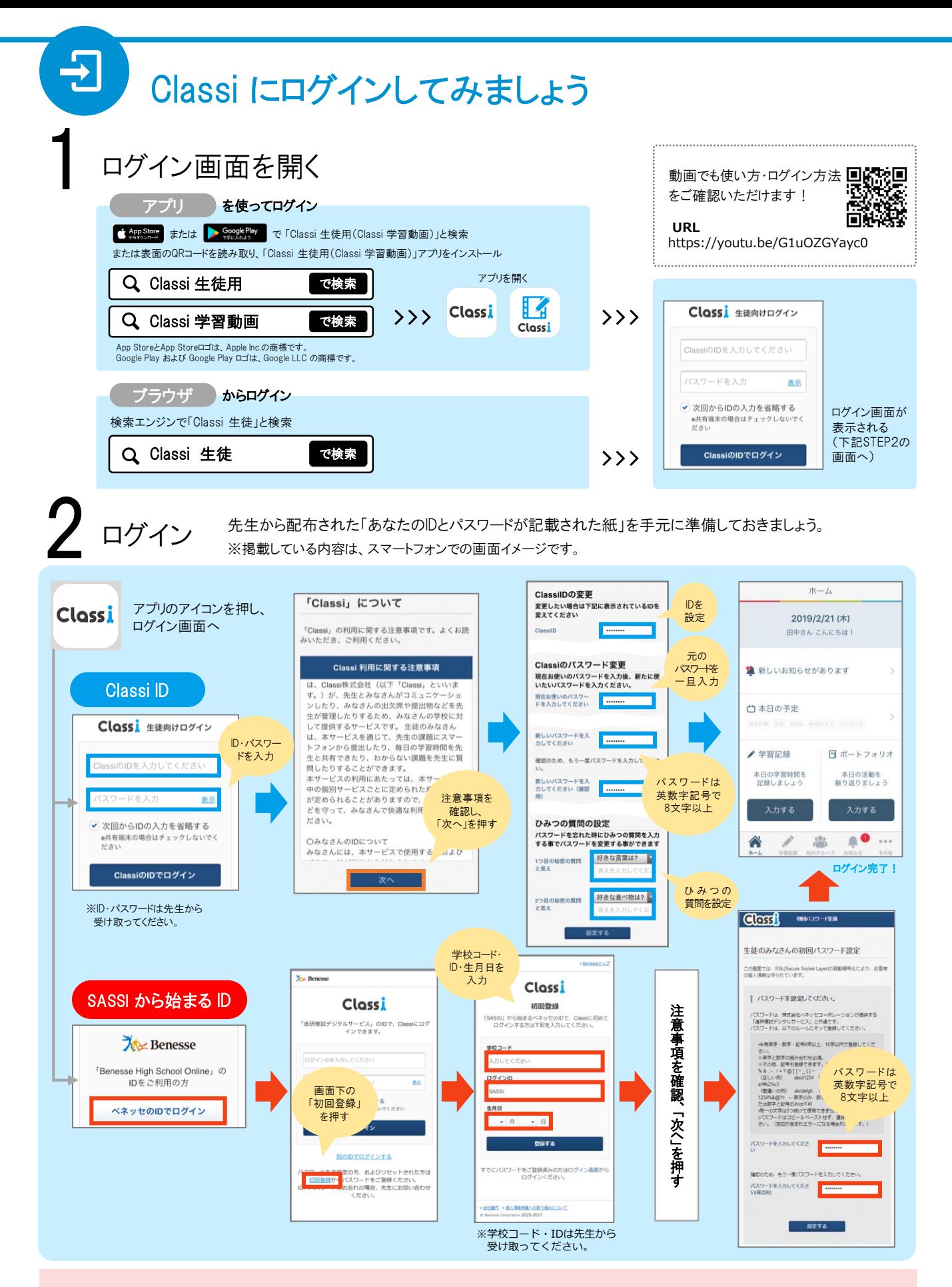

## ひみつの質問は覚えやすいものに!

パスワードを忘れてしまっても「ひみつの質問」を覚えていれば、自分でパスワードを再設定できます。絶対に忘れない質問を設定しましょう。

※ID・パスワード は自分だけで管理し、他人に絶対に教えないようにしましょう。 ※万が一忘れてしまった場合は、先生に再発行していただきましょう。